### Public Databases Efficiences of Scale and ccTLDs

#### ccTLD Workshop 2004

October 11, 2004 Bangkok, Thailand

Hervey Allen

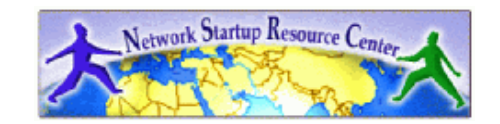

### Outline

- Why consider using a database
- What is a "public database"
- A few database choices
- PostgreSQL and MySQL
- Types of data to store
- Building zone files from a database
- Summary
- Some more resources
- A real world example at APNIC
	- Champika

### Why use a database?

- Look at this from the viewpoint of database use vs. spreadsheets:
	- Multi-user access.
	- Easy to extend.
	- Keep access to your data secure.
	- Maintaining data integrity.
	- Relational queries.
	- Speed and available complexity of queries.

## What's the problem?

- As in, what types of problems are we trying to solve or avoid?
	- Large zone file maintenance.
	- Customer accounting.
	- Customer service and tracking.
	- Making sure that your data is correct.
	- Keep your data secure:
		- Customer records.
		- Accounting records.

### Multi-user access

- A flat file (spreadsheet) can only be accessed by one person at a time.
- As your organization grows you may have multiple people needing access to update records (aliases, mx records, A records, etc.).
- Multi-user access means better customer service and better efficiency.

### Easy to extend

- I.E. Multiple users accessing zone file information via a database:
	- Now you can create a programatic interface to generate your zone file.
	- Zone file can be generated at regular intervals without human intervention.
	- Database can ensure that data entered is unique to create correct zone files.

## Maintaining data integrity

- You want to know that your data is not corrupt and you want to keep it that way.
	- $-A$  well-designed database can help "force" your organization to enter in correct data.
	- A database can verify data relations and integrity of your data.
	- Databases have many tools for backup, recovery, cleanup, and data checking.

### Relational Queries

- This is something that you cannot do in a spreadsheet. Queries are limited.
	- A relational database lets you create multiple tables with records.
	- You can view your data in many different ways.
	- Finding relations, querying for them, and getting results is an *extremely* powerful feature of relational databases.

# Speed and complexity of queries

- A well-designed database allows for extremely fine-grained queries on very large sets of data. These queries are:
	- Fast!
	- You can mathematically guarrantee the correctness of queries using boolean logic.
	- You can guarrantee completeness of results.
	- And, did I say the queries were "fast!"...

### Public databases

- By "public databases" we mean:
	- Database software that is available under "free" licenses.
	- Database systems developed in a public forum.
	- Commerical databases must be purchased.
	- Commercial databases require you to pay for newer versions.
	- Both public and commercial databases have support contracts that you can pay for.
	- Public databases have a legacy of user community support that is very effective.

### Some Database choices

### **Public databases:**

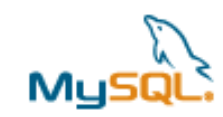

– **MySQL:** http://www.mysql.org/

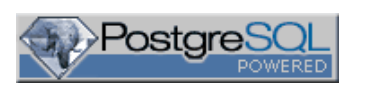

– **PostgreSQL:** http://www.postgresql.com/

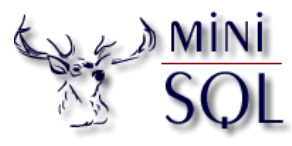

– **Mini SQL:** http://www.hughes.com.au/

### **Some "not" Public databases:**

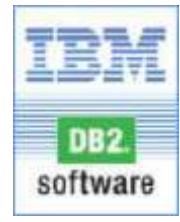

**DRACLE®** 

- **IBM's DB2:** http://www.ibm.com/db2/
- **Oracle:** http://www.oracle.com/

## MySQL and Postgresql

Religious wars have been started over the question, "Which is better?"

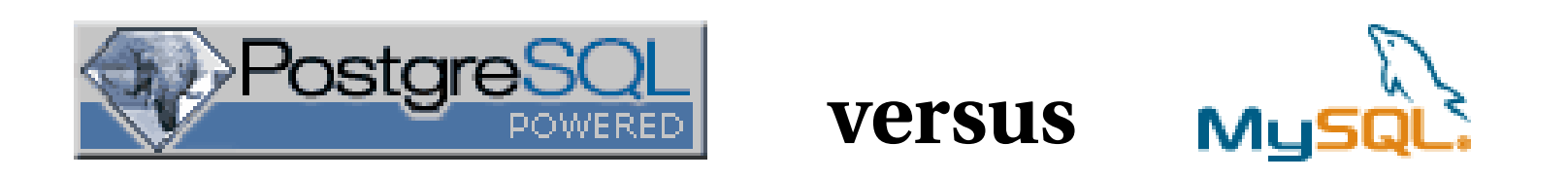

One general opinion (imho) goes like this:

*Postgresql has more advanced database features and is more complete while MySQL has a huge developed base of applications, is easier to use, and is very fast for small to mediumsized db's.*

# MySQL and Postgresql cont.

- Both databases are available for Linux and FreeBSD.
- Both are free.
- Both have tools for administering them graphically.
	- pgAdmin for postgresql
	- MySQL Administrator (beta)
	- Lots more for both, including web-based tools.
- Both can be accessed from your favorite programming language.
- Both are used to create dynamic web sites.

## SQL and Some Tools

SQL = Structured Query Language Command line and tools:

- mysql
	- phpMyAdmin (web)
	- mysql-administrator (beta)
- psql
	- pgphpAdmin (web)
	- pgAdmin

### SQL and Some Tools

- "LAMP"
- Linux, Apache, MySQL, Php "FAMP"
- FreeBSD, Apache, MySQL, Php "LAPP"
- Linux, Apache, PostgreSQL, Php "FAPP"
	- FreeBSD, Apache, PostgreSQL, Php

### Types of data to store

#### **Customer:**

- Accounting records
- Transactions
- Support **Zone file:**
- Domain records **Relations:**
	- Customer
	- Domains

### Building zone files from a database

Your choice of language:

- php
- perl
- $C, C++$

#### Loop through all records (ensures completeness).

Built dynamically and you can still be accessing your zone and customer data at the same time.

### Summary

Scaling your registry operation can be difficult without the use of a database:

- Large choice of database software and tools.
- If well-designed your life as a registry becomes much easier.
- If well-designed your customer's experience will be all that much better.

### More resources

- http://www.mysql.com/
- http://www.posgresql.com/
- O'Reilly books (http://www.oreilly.com/) – http://www.onlamp.com/
- http://www.php.net/
- The SANOG mailing list (sanog@sanog.org)

### A real world example at APNIC

Champika Wijayatunga from APNIC will show an example of a database system using registry data in a practical manner.

Sample SQL queries on data will be shown as well.